# **sport bet365 palpites**

- 1. sport bet365 palpites
- 2. sport bet365 palpites :pix sportsbet io
- 3. sport bet365 palpites :jogos online de tiro

# **sport bet365 palpites**

#### Resumo:

**sport bet365 palpites : Inscreva-se em caeng.com.br para uma experiência de apostas única! Ganhe um bônus exclusivo e comece a ganhar agora!**  contente:

### **sport bet365 palpites**

Você está procurando uma maneira de colocar o código no Bet365? Se assim for, você veio ao lugar certo! Neste artigo vamos discutir como posicionar códigos na bet 365 e fornecer algumas dicas para ajudá-lo a aproveitar sport bet365 palpites experiência.

#### **sport bet365 palpites**

Bet365 é um popular sportbook online que oferece uma ampla gama de opções para os entusiastas do esporte. Com interface amigável e chances competitivas, não admira por isso a bet 365 se tornou o destino ideal pra muitos apostadores esportivos!

### **Por que colocar o código no Bet365?**

Existem várias razões pelas quais colocar código no Bet365 pode ser benéfico. Por um lado, permite automatizar o seu processo de apostas que podem poupar tempo e energia para você tomar decisões mais informadas sobre as suas escolhas em sport bet365 palpites relação a jogos com base na sport bet365 palpites experiência profissional como jogador do jogo ou treinador da bet 365 ndice 1

### **Como colocar o código no Bet365?**

Colocar código no Bet365 é relativamente simples. Aqui estão os passos gerais que você precisa seguir:

- 1. Crie uma conta Bet365 se ainda não o fez. Pode fazê-lo acedendo ao site da bet 365 e seguindo as instruções
- 2. Uma vez que você tenha uma conta, faça login e navegue até a página onde pode fazer apostas. Isso normalmente será rotulado como "Esporte" ou "In-Play" no site da Bet365
- 3. Procure a seção "API" ou "Desenvolvedor" no site da Bet365. Isso pode estar localizado na parte inferior do rodapé, em sport bet365 palpites um menu suspenso e clique nele para acessar as ferramentas de desenvolvedor (a documentação API).
- 4. Na documentação da API, você encontrará informações sobre como criar uma chave de IP. Siga as instruções fornecidas para criação do seu próprio ID key (chave).
- 5. Depois de ter sport bet365 palpites chave API, você pode começar a colocar código no

Bet365. Você poderá usar uma linguagem como Python ou JavaScript para escrever um codigo que interaja com o bet 365 API

- 6. Você pode precisar usar ferramentas de eliminação ou pedir ajuda a um amigo desenvolvedor para garantir que seu código esteja livre do erro.
- 7. Uma vez que seu código está funcionando corretamente, você pode usá-lo para fazer apostas no Bet365 automaticamente. Apenas certifique de monitorar suas apostadas e ajustar o Código conforme necessário a fim garantir os melhores resultados possíveis

### **Dicas e Truques**

Aqui estão algumas dicas e truques adicionais para ajudá-lo a aproveitar ao máximo sport bet365 palpites experiência de codificação Bet365:

- Certifique-se de ler a documentação da API Bet365 com cuidado e profundidade. Há muitas nuances para o API que você precisará entender, evitando armadilhas comuns!
- Considere juntar-se a comunidades online ou fóruns para desenvolvedores Bet365. Estes podem ser ótimos recursos de aprendizagem dicas e truques dos programadores experientes,
- Teste seu código extensivamente antes de usá-lo para fazer apostas em sport bet365 palpites dinheiro real. Você não quer arriscar perder o capital devido a um erro simples da codificação
- Considere usar um sistema de controle da versão como Git para rastrear alterações no seu código. Isso permitirá que você facilmente volte às versões anteriores do mesmo, se necessário!
- Certifique-se de monitorar suas apostas atentamente e ajustar seu código em sport bet365 palpites conformidade. A API Bet365 pode ser imprevisível às vezes, por isso é importante ficar no topo das nossas aposta para garantir que elas estejam sendo colocadas corretamente

## **sport bet365 palpites**

Colocar código no Bet365 pode ser uma ótima maneira de automatizar seu processo e tomar decisões mais informadas. Seguindo os passos descritos acima, você poderá começar a codificar na bet 365 hoje mesmo seguindo as dicas fornecidas para que possa seguir o exemplo abaixo! Boa sorte )

#### [rec esporte bet](https://www.dimen.com.br/rec-esporte-bet-2024-06-29-id-41068.html)

Para baixar o app da bet365 para Android, acesse o site da casa direto pelo seu celular e role at encontrar a opo ver todos os apps da bet365 . Ento, selecione a opo de apostas esportivas e faa o download do arquivo APK. Depois, s instalar no seu celular.

Bet365 App: Aprenda a Baixar no Android e iOS em sport bet365 palpites 2024 App para Android\n\n Um ponto que no anima tanto que, para usurios brasileiros, s h um aplicativo bet365 Android. O download feito pelo site da casa de apostas. O bet365 apk traz os principais servios para os fs de apostas em sport bet365 palpites esportes, j que cobre as

principais competies. 19 de mar. de 2024

bet365 app: conhea o aplicativo da casa de apostas esportivas

Confira a lista abaixo:

Sportingbet: melhor app de apostas em sport bet365 palpites futebol.

Melbet : maior variedade esportiva.

Betnacional: melhor app de apostas para iniciantes.

Novibet: melhor variedade de bnus.

Aposta Real: melhor app estreante.

1xbet: maior bnus de boas-vindas esportivo.

Mr Jack Bet: app com depsitos e saques acessveis.

Melhor app de apostas 2024: Top 10 em sport bet365 palpites Futebol e Esportes \n

em : apostas : melhores-apps-de-apostas

Mais itens...

Acesse o site Galera bet utilizando o navegador do seu dispositivo mvel. Crie uma conta caso j tenha um cadastro, acesse sport bet365 palpites conta. Certifique-se de que voc tem um depsito para poder apostar caso no tenha, deposite. Escolha qual evento esportivo voc quer apostar e faa a sport bet365 palpites aposta.

Galera bet App | Site de Apostas Mvel para Android e iOS

### **sport bet365 palpites :pix sportsbet io**

Você pode solicitar uma retirada através do menu Conta ; selecione Banco, então, Retirar. Quando não pudermos retirar de volta para o seu cartão, adébito e os fundos serão Devolvidos A você via transferência bancária Para uma conta registrada na sua bet365. Conta...

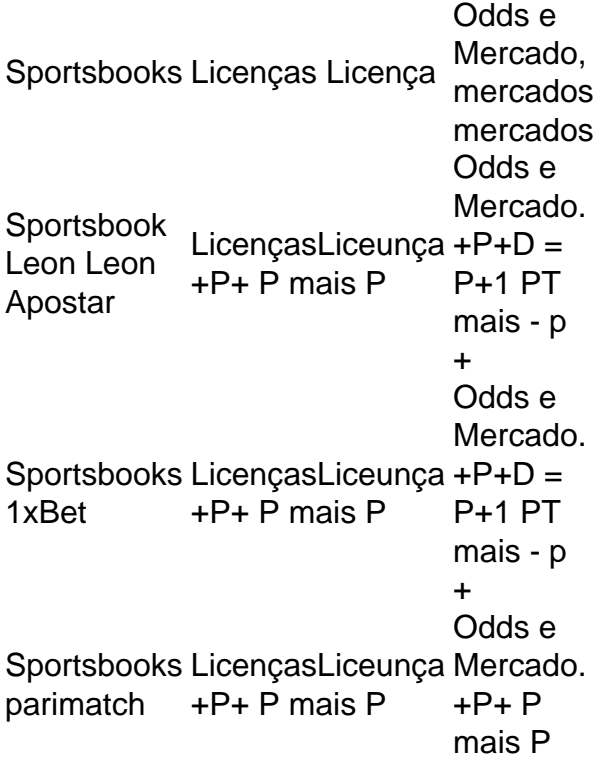

### **Como colocar um acumulador em sport bet365 palpites cavalos na Bet365: Guia Passo a Passo**

Todos nós gostamos de um bom desafio e, quando se trata de apostas esportivas, nada melhor do que tentar sport bet365 palpites sorte nos cavalos. A Bet365 é uma das casas de apostas esportivas mais populares do mundo e oferece a seus usuários a oportunidade de acumular apostas em sport bet365 palpites corridas de cavalos. Neste artigo, você aprenderá como colocar um acumulador em sport bet365 palpites cavalos na Bet365 e aumentar suas chances de ganhar.

### **O que é um acumulador de cavalos?**

Um acumulador de cavalos, também conhecido como "acca" ou "acca", é uma aposta em sport bet365 palpites que você seleciona várias corridas de cavalos e tenta prever o vencedor de cada uma delas. Ao contrário de outras formas de apostas, como as simples, as apostas acumuladas exigem que você acerte todas as suas escolhas para ganhar. No entanto, as apostas acumuladas oferecem taxas de pagamento muito mais altas do que as simples, tornando-as uma opção atraente para aqueles que procuram um desafio maior e maiores recompensas.

#### **Passo a passo: Como colocar um acumulador em sport bet365 palpites cavalos na Bet365**

- Cadastre-se ou faça login em sport bet365 palpites sport bet365 palpites conta na Bet365. 1. Se você ainda não tiver uma conta, poderá se cadastrar em sport bet365 palpites alguns minutos e aproveitar as ofertas de boas-vindas exclusivas para novos usuários.
- 2. Navegue até a seção "Cavalos" do site e selecione a opção "Apostas de Corrida". Aqui, você verá uma lista de corridas disponíveis em sport bet365 palpites que poderá fazer suas apostas.
- Selecione as corridas em sport bet365 palpites que deseja apostar e clique em sport bet365 3. palpites "Adicionar à Minha Aposta". Você pode adicionar quantas corridas quiser à sport bet365 palpites aposta, mas lembre-se de que quanto mais corridas você selecionar, maior será o risco e a recompensa potencial.
- 4. Depois de selecionar suas corridas, insira o valor que deseja apostar na caixa "Aposta" e clique em sport bet365 palpites "Colocar Aposta". Seu acumulador estará agora em sport bet365 palpites espera até o início das corridas selecionadas.
- 5. Agora, é só sentar e torcer para que seus cavalos ganhem! Se todas as suas escolhas forem corretas, você receberá uma notificação informando o valor de suas ganhanças. Se uma ou mais de suas escolhas estiverem incorretas, infelizmente, você perderá sport bet365 palpites aposta.

#### **Dicas para apostas acumuladas de cavalos na Bet365**

- Faça suas pesquisas: Antes de colocar suas apostas, é importante que você saiba tudo o que é possível sobre os cavalos, os jockeys e as pistas. Isso lhe ajudará a tomar decisões informadas e aumentar suas chances de ganhar.
- Gerencie seu bankroll: Nunca aposto mais do que pode permitir-se perder e sempre tenha um limite em sport bet365 palpites mente. Isso lhe ajudará a evitar apoiar impulsivamente e a manter o controle sobre suas finanças.
- Diversifique suas apostas: Não coloque todas as suas apostas em sport bet365 palpites uma única corrida ou em sport bet365 palpites um único tipo de aposta. Diversifique suas apostas e tente diferentes opções, como as simples ou as de linha de chegada, para maximizar suas chances de ganhar.

### **Conclusão**

As apostas acumuladas em sport bet365 palpites cavalos podem ser emocionantes e gratificantes, especialmente quando se trata de ganhar. Com as dicas e os passos fornecidos neste artigo, você está agora pronto para começar a colocar suas próprias apostas acumuladas na Bet365 e aumentar suas chances de ganhar. Boa sorte e lembre-se de jogar responsavelmente!

### **sport bet365 palpites :jogos online de tiro**

### **Kehlani lanza su nuevo álbum "Crash": un viaje emocional y musical**

La cantautora estadounidense Kehlani no cree en las medidas emocionales a medias. En el soundtrack del encierro de 2024, *It Was Good Until It Wasn't*, las relaciones poco saludables se exponen al aire sobre R&B atmosférico, mientras que su sucesor folksy, Blue Water Road , se lanza de cabeza al amor. Crash vuelve a sumergirse profundamente emocionalmente, pero agrega un marco musical más juguetón a canciones que van desde bandas sonoras de dormitorio sucias (la asistida por Jill Scott, Sucia) hasta himnos proteccionistas furiosos (Next 2 U). Con una muestra de Coolie Dance Rhythm, la bulliciosa canción principal After Hours establece el tono, su R&B basado en clubes con nostalgia un sonido perfecto para el verano. Mejor aún es el glorioso, anthem de doble sentido sobre el sexo oral 8, que encuentra la voz versátil de Kehlani susurrando suavemente sobre un golpe retumbante. Sin embargo, Kehlani se niega a ser encasillada por género o estado de ánimo, ya que Better Not se adentra en el country soulful, mientras que Chapel, que monta los altibajos del amor, es una balada de rock embrujada.

A lo largo de los 13 variados temas de Crash , es la honestidad emocional lo que realmente resuena. Por ejemplo, el expansivo Deep detalla el pasado atormentado de Kehlani ("vino de dormir en el concreto desnudo") pero nunca pide simpatía. La vida es complicada y Kehlani sabe cómo comunicar eso mejor que nadie.

### **Kehlani lança seu novo álbum "Crash": uma jornada emocional e musical**

A cantora e compositora americana Kehlani não acredita sport bet365 palpites meio-termo emocional. No soundtrack do encierro de 2024, It Was Good Until It Wasn't , as relações insalubres foram expostas ao ar livre sobre R&B atmosférico, enquanto o seu sucessor folksy, Blue Water Road, caiu de cabeca no amor. Crash mergulha profundamente emocionalmente, mas adiciona um quadro musical mais brincalhão a canções que variam de trilhas sonoras de quarto sujo (a assistida por Jill Scott, Sucia) a hinos protetores furiosos (Next 2 U). Com uma amostra de Coolie Dance Rhythm, a bulliciosa canção principal After Hours define o tom, seu R&B baseado sport bet365 palpites clubes com nostalgia um som perfeito para o verão. Melhor ainda é o glorioso, hino de duplo sentido sobre o sexo oral 8, que encontra a voz versátil de Kehlani murmurando suavemente sobre um batimento retumbante. No entanto, Kehlani se recusa a ser encaixada por gênero ou humor, pois Better Not se aventura no country soulful, enquanto Chapel, que monta os altos e baixos do amor, é uma balada de rock embrujada. Ao longo dos 13 variados temas de Crash , é a honestidade emocional o que realmente ressoa.

Por exemplo, o expansivo Deep detalha o passado atormentado de Kehlani ("veio de dormir no concreto nu") mas nunca pede simpatia. A vida é complicada e Kehlani sabe como se comunicar melhor do que

Author: caeng.com.br Subject: sport bet365 palpites Keywords: sport bet365 palpites Update: 2024/6/29 22:24:14